H OCH Wirtschaft SC HULE Hauptcampus  $\mathbf{r}$  **T R** IE **R** 

## Titel Ihrer Abschluss- oder Seminararbeit

### Bachelor-Thesis / Seminararbeit

### im Studiengang Wirtschaftsinformatik an der Hochschule Trier

Themensteller: Prof. Dr. Vorname Nachname

Name: Max Mustermann Matrikelnummer: 123.456 Fachbereich: Wirtschaft Abgabetermin: DD.MM.YYYY

Studiengang: Wirtschaftsinformatik

# Vorwort

An dieser Stelle möchte ich mich gerne bei allen Personen bedanken die mich bei dieser Bachelorarbeit unterstützt haben.  $\,$ 

Mein Dank gilt insbesondere ...

# Kurzfassung

Thema dieser Arbeit ist der Entwurf eines einfachen Empfehlungssystems für Architektur- und Technologieentscheidungen für die Entwicklung von Webanwendungen. ...

# Inhaltsverzeichnis

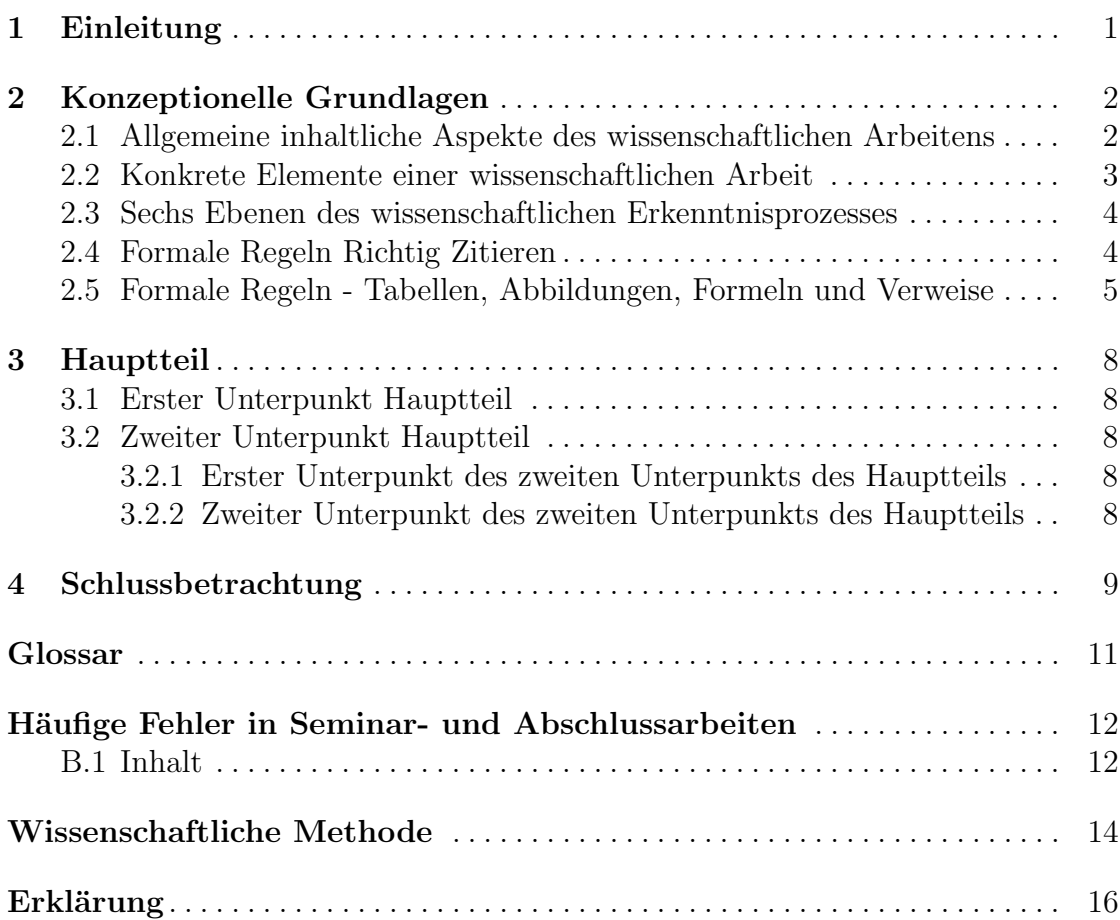

# Abbildungsverzeichnis

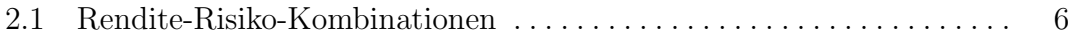

# Tabellenverzeichnis

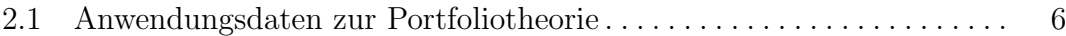

# <span id="page-6-0"></span>Einleitung

Das Verfassen einer wissenschaftlichen Arbeit stellt fur Studierende oft eine Her- ¨ ausforderung dar, insbesondere, wenn sie erstmalig mit den formalen und inhaltlichen Anforderungen wissenschaftlichen Schreibens konfrontiert werden. So sollen Regeln hinsichtlich der Form von Seminararbeit, Bachelor- und Masterthesis eingehalten werden, die inhaltliche Auseinandersetzung mit einem Thema soll zudem wissenschaftlichen Standards genügen. Häufig wird in beiden Bereichen gleich schlecht oder gut gearbeitet, Qualität von Form und Inhalt korrelieren oft stark.

Diese Vorlage ist durchgehend automatisiert und entspricht in ihrer Struktur und in den aufgenommenen Ebenen und Verzeichnissen Ansprüchen an schriftliche wissenschaftliche Arbeiten.

Sie zielt insbesondere auf formale Aspekte ab. Andere Formatierungen sind möglich. Die Verzeichnisse beinhalten beliebige Beispieleinträge. Vorangehende Seiten, die nicht zum eigentlichen Textteil gehören, wurden mit römischen Zahlen nummeriert. Andere Nummerierungen sind zulässig.

Die Textelemente in dieser Vorlage liefern allgemeine formale und inhaltliche Tipps und Tricks (ohne Anspruch auf Vollständigkeit!), können ansonsten aber als Dummy-Text und Dummy-Überschriften angesehen werden, die gelöscht und überschrieben werden sollen.

Beachten Sie auch die von Prof. Keilus zusammengetragenen häufigen Fehler beim wissenschaftlichen Arbeiten, die Sie Anhang 1 entnehmen können. Der Abgleich mit solchen Fehlern ermöglicht es Ihnen, zu prüfen, ob Sie auf einem guten Weg sind.

## <span id="page-7-0"></span>Konzeptionelle Grundlagen

In einem Grundlagenkapitel können Sie in Ihrer Arbeit die dem Hauptthema/der Forschungsfrage zugrundeliegenden und zur Auseinandersetzung benötigten Konzepte/Methoden/Modelle vorstellen und Begrifflichkeiten definieren, falls relevant.

#### <span id="page-7-1"></span>2.1 Allgemeine inhaltliche Aspekte des wissenschaftlichen Arbeitens

Grundsätzlich können fünf Typen von **Forschungsfragen** ausgemacht werden  $(\text{Überschneidungen sind möglich}):$ 

- 1. Beschreibung eines Sachverhalts, z. B.: "Entwicklung des Marktanteils japanischer Autohersteller auf dem US-amerikanischen Automarkt von 2001 bis 2010".
- 2. Erklärung eines Sachverhalts, z. B.: "Gründe für den gestiegenen Marktanteil japanischer Autohersteller auf dem US-amerikanischen Automarkt".
- 3. Gestaltung eines Sachverhalts, z. B.: " Prognose des Marktanteils japanischer Autohersteller auf dem US-amerikanischen Automarkt fur das Jahr 2020". ¨
- 4. Prognose eines Sachverhalts, z. B.: "Gestaltung einer Marketingstrategie für General Mateur zur Aberlauber in auf dem HS am sullerierlich General Motors zur Abwehr japanischer Autohersteller auf dem US-amerikanischen Automarkt".
- 5. Kritik/Bewertung eines Sachverhalts, z. B.: " Negative Auswirkungen des gestiegenen Marktanteils japanischer Autohersteller auf dem US-amerikanischen Automarkt auf den US-Arbeitsmarkt".[1](#page-7-2)

Grundsätzlich möglich:

- theoriegeleitete Untersuchung
- empirische Untersuchung
- praktische Problemlösung

<span id="page-7-2"></span> $\overline{1 \text{ Vgl.}}$  zur Herangehensweise bspw. [BA09,](#page-15-0) S. 2f.

• Bewertung vorhandener Lösungen

Da Wissenschaft den Zweck hat, "wahre" Erkenntnisse zu gewinnen, unterliegt eine schriftliche wissenschaftliche Arbeit in Hinblick auf verschiedene Kriterien hohen Ansprüchen:

- *Objektivität* (sachliches, vorurteilsfreies, neutrales Arbeiten),
- *Validität* (genaues Arbeiten auf Basis messbarer Verfahren),
- *Verlässlichkeit* (methodisch angemessenes, exaktes Arbeiten),
- Fairness (ehrliches, redliches, respektvolles Arbeiten),
- Überprüfbarkeit (verifizierbares, nachvollziehbares Arbeiten) und
- Eigenständigkeit (selbstständiges Arbeiten ohne fremde Hilfe).<sup>[2](#page-8-1)</sup>

Grundsätzlich gilt es, in Ihrer Arbeit

- auf der Grundlage wissenschaftlicher Erkenntnisse bzw. des Standes der wissenschaftlichen Diskussion in einem bestimmten Fachgebiet und
- in systematischer Auseinandersetzung mit den wissenschaftlichen Auffassungen von Anderen,
- sich eigene Gedanken zu machen,
- selbständig und ohne fremde Hilfe zu neuen Erkenntnissen zu gelangen,
- diese systematisch auf ihre objektive Geltung hin zu prüfen,
- die eigenen Gedanken und Auffassungen anderer in einer allgemein verständlichen Form darzustellen und
- damit die Praxis und den Erkenntnisprozess ein (kleines) Stück weiter zu bringen.[3](#page-8-2)

#### <span id="page-8-0"></span>2.2 Konkrete Elemente einer wissenschaftlichen Arbeit

Die im Folgenden genannten Elemente einer wissenschaftlichen Arbeit können Ihnen ganz konkret als Gerust/Basis bei der inhaltlichen Auseinandersetzung mit ¨ Ihrer Forschungsfrage dienen. Klären Sie und berücksichtigen Sie beim Gang Ihrer Arbeit immer

- 1. Zentrale Frage- bzw. Problemstellung (+ Ist-Situation)
- 2. Ziele der Arbeit
- 3. Rahmenbedingungen / Prämissen

<span id="page-8-1"></span><sup>2</sup> Vgl. bspw. [BSS17,](#page-15-1) S. 13-48.

<span id="page-8-2"></span><sup>3</sup> [Vgl. [Ses07,](#page-15-2) S. 9] oder auch [\[Kru05,](#page-15-3) S. 71-85]

- 4. relevante Theorien / Modelle
- 5. relevante praktische Alternativen
- 6. Ergebnisbildung

#### <span id="page-9-0"></span>2.3 Sechs Ebenen des wissenschaftlichen Erkenntnisprozesses

Seien Sie sich daruber im Klaren, dass Sie bei der inhaltlichen Auseinandersetzung ¨ mit Ihrer Forschungsfrage sauber und stringent auf den folgenden Ebenen arbeiten sollen. Bis zu den Ebenen fünf und sechs dringen Sie nicht notwendigerweise in Ihrer Arbeit vor:

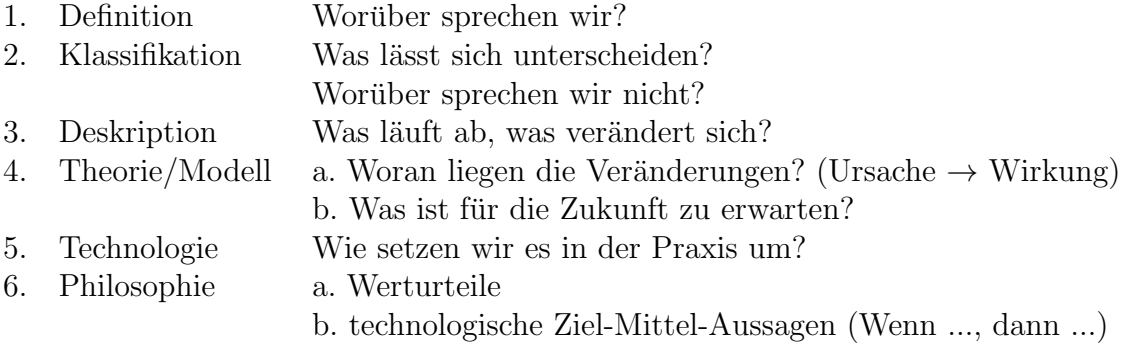

#### <span id="page-9-1"></span>2.4 Formale Regeln Richtig Zitieren

Zitieren ist gut und wichtig: Prufen, nutzen und verarbeiten Sie Erkenntnisse An- ¨ derer zu Ihrem Forschungsgegenstand aus geeigneten Publikationen. Beachten Sie dabei, dass die aktuelle wissenschaftliche Diskussion nahezu ausschließlich in Fachzeitschriften stattfindet. Orientieren Sie sich an den ebenfalls vom Fachbereich Wirtschaft zur Verfügung gestellten Leitfäden für die wissenschaftliche Recherche und dem zugehörigen Video: [https://www.hochschule-trier.de/hauptcampus/](https://www.hochschule-trier.de/hauptcampus/wirtschaft/studium/beratung-service/wissenschaftliches-arbeiten) [wirtschaft/studium/beratung-service/wissenschaftliches-arbeiten](https://www.hochschule-trier.de/hauptcampus/wirtschaft/studium/beratung-service/wissenschaftliches-arbeiten).

Es folgt ein Beispiel für ein indirektes Zitat. Zitate - egal ob direkt oder indirekt sind stets kenntlich zu machen. Auf direkte Zitate sollte weitestgehend verzichtet werden. Zeigen Sie, dass Sie in der Lage sind, Zusammenhänge in eigenen Worten wiederzugeben. Beispieltext mit indirektem Zitat und Beleg in Fußnote:

<span id="page-9-2"></span> $1 \text{ Vgl. ST06, S. 314.}$  $1 \text{ Vgl. ST06, S. 314.}$  $1 \text{ Vgl. ST06, S. 314.}$ 

Eine mögliche Kennzahl zur Bestimmung der Vorteilhaftigkeit von Investitionen in Aktien stellt deren Rendite als Vergleichskennziffer dar. Unsichere zukünftige Renditen haben dabei die Eigenschaften von Zufallsvariablen. \footcite[Vgl.][S. 314]{Schmidt.2006}

<sup>→</sup> Eine m¨ogliche Kennzahl zur Bestimmung der Vorteilhaftigkeit von Investitionen in Aktien stellt deren Rendite als Vergleichskennziffer dar. Unsichere zukünftige Renditen haben da-bei die Eigenschaften von Zufallsvariablen.<sup>[1](#page-9-2)</sup>

Es handelt sich bei den Belegen in dieser Vorlage um eine Kurzform in Fußnoten. Die Details zu den Quellen sind dann dem Literaturverzeichnis zu entnehmen. Alternative Belegeinbindungen sind möglich, bspw. im Fließtext nach der alphanumerischen Methode:

 $\cite{vgl.} [S. 314]{\text{Schmidt}}.2006$   $\rightarrow$  [vgl. [ST06,](#page-15-4) S. 314]. Bei größeren Werken empfiehlt sich die Seitenangabe, ansonsten kann diese weggelassen werden:  $\text{cite}[vg1.][]{Kruse.2005} \rightarrow [vg]. Kru05].$  $\text{cite}[vg1.][]{Kruse.2005} \rightarrow [vg]. Kru05].$  $\text{cite}[vg1.][]{Kruse.2005} \rightarrow [vg]. Kru05].$  Eine weitere mögliche Einbindung wäre bspw.: Nach \cite{Kruse.2005} ist ...  $\rightarrow$  Nach [\[Kru05\]](#page-15-3) ist ....

#### <span id="page-10-0"></span>2.5 Formale Regeln - Tabellen, Abbildungen, Formeln und Verweise

Es folgt ein Beispiel für eine selbsterstellte **Tabelle**. Tabellen sind in einem Tabellenverzeichnis aufzunehmen und immer zu kommentieren. Dazu sei folgendes Beispiel gegeben:

```
1 \ begin { table }[ htb ]
 2 \centering<br>3 \begin{tab
          \begin{tabular}{lrrrr}
 4 \textbf {Umweltzustand } & \colhead {c}{1} & \colhead {c}{2}
 5 & \colhead{c}{3} & \colhead{c}{4} \\
 6 \ hline
 7 \textbf {Eintrittswahrscheinlichkeit } & 0,2 & 0,3 & 0,1 & 0,4 \\<br>8 \textbf {Erwartete Rendite Aktie 1} & 0,11 & 0,16 & 0,12 & 0,05 \\
          \textbf { Erwartete Rendite Aktie 1} & 0,11 & 0,16 & 0,12 & 0,05 \\<br>\textbf { Erwartete Rendite Aktie 2} & 0,02 & 0,22 & 0,15 & 0,18 \\
 9 \textbf { Erwartete Rendite Aktie 2}
10 \end{tabular}<br>11 \caption{Anwe
          \caption{Anwendungsdaten zur Portfoliotheorie}
12 \ label{tab:portfolio}
13 \ \ \{end{table}\}
```
Listing [2.1.](#page-11-1) Beispielcode für Tabelle 2.1. In Zeile 3 werden die Anzahl der Spalten und deren Ausrichtungen festgelegt. Zur Wahl stehen für jede Spalte  $1, c, r$  für jeweils links, mittig und rechts. Damit in der Kopfzeile die Zahlen 1-4 dennoch mittig platziert werden, wird das Makro colhead verwendet. Die Kommentierung erfolgt mit dem Befehl caption{...}. In Zeile 1 wird mittels [htb] die Reihenfolge der gewünschten Positionierung der Tabelle festgelegt ( $h$ =here,  $t$ =top,  $b$ =bottom).

Die Eintragung in das Tabellenverzeichnis erfolgt bei Befolgung des Schemas automatisch. Das Ergebnis ist in Tabelle [2.1](#page-11-1) zu sehen und kann im Text bspw. mit Tabelle \ref{tab:portfolio} (entsprechend des Eintrags in label{...}) referenziert werden.[4](#page-10-1)

<span id="page-10-1"></span><sup>4</sup> Der Doppelpunkt in der Bezeichnung dient dabei lediglich der Befolgung der Namenskonvention nach dem Schema <Typ>:<Bezeichnung>.

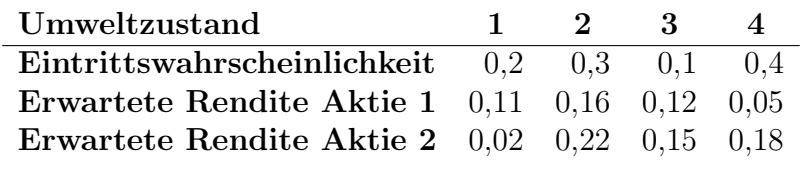

<span id="page-11-1"></span>Tabelle 2.1. Anwendungsdaten zur Portfoliotheorie

Es folgt ein Beispiel für eine Abbildung:

```
1 \begin{figure}[htb]<br>2 \centering
2 \centering<br>3 \includegr
        \includegraphics [width=\textwidth] { rendite - risiko - kombinationen. png }
4 \ caption [ Rendite - Risiko - Kombinationen ]{ Rendite - Risiko - Kombinationen
        5 (2 - Aktion - Portfolios )\ footnotemark }
6 \ label { fig : rendite - risiko }
7 \ end { figure }
8 \ footnotetext { Eigene Darstellung .}
```
Listing 2.2. Beispielcode für Abbildung [2.1.](#page-11-0) In diesem Fall wird für die caption ein optionaler Parameter mitverwendet. Dieser wird für die Eintragung in das Abbildungsverzeichnis verwendet. Hinweis: Fußnoten sind in Captions nicht ohne Weiteres möglich, daher der Work-around mit footnotemark und footnotetext.

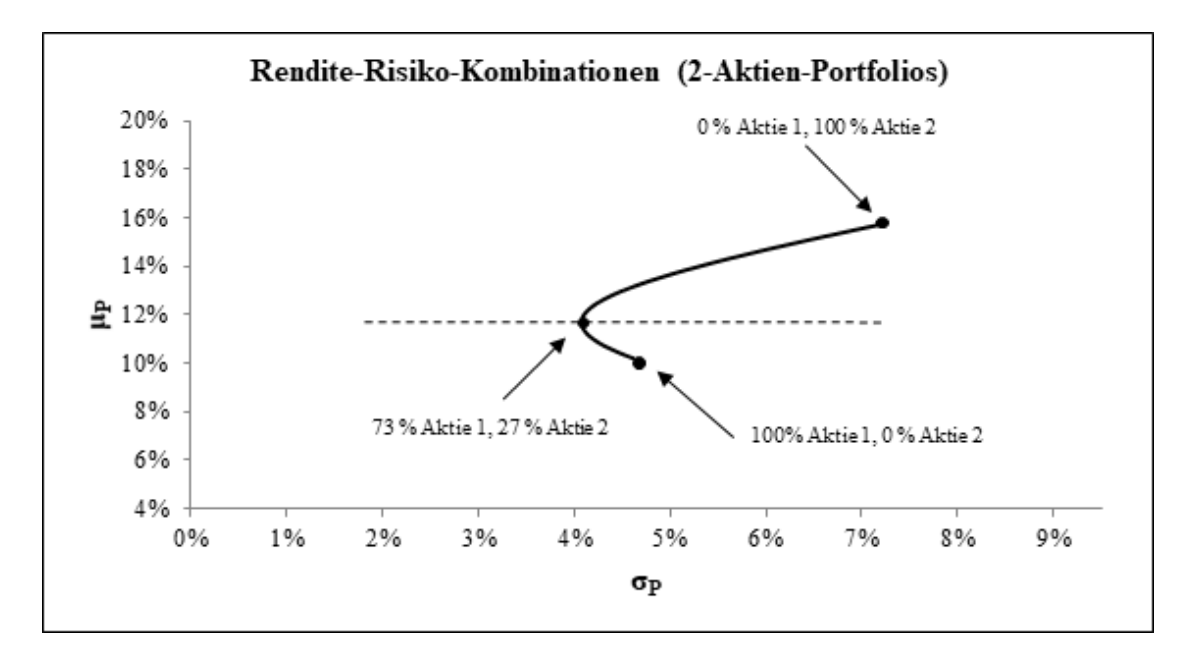

<span id="page-11-0"></span>Abbildung 2.1. Rendite-Risiko-Kombinationen (2-Aktion-Portfolios)[5](#page-11-2)

Abbildungen sind i. d. R. selbst zu erstellen und werden nicht aus Vorlagen eingescannt und eingefügt. Zeigen Sie, dass Sie wie bei indirekten Zitaten in der Lage sind, wesentliche Inhalte herauszuarbeiten und in eigener Art darzustellen. Auch auf Abbildungen ist im Text stets Bezug zu nehmen, sie stehen ebenfalls

<span id="page-11-2"></span><sup>5</sup> Eigene Darstellung.

nie unkommentiert. Wie bei Tabellen können Abbildungen im Text bspw. mit Abbildung \ref{fig:rendite-risiko} verwendet werden.

Es folgt ein Beispiel für eine Formel. Formel werden durchnummeriert, verwendete verwendete Symbole werden erklärt und sind durchgehend einheitlich. Die gängige Darstellungsweise einer Formel im linken Bereich mit rechtsbündiger Nummerierung wurde hier wie folgt umgesetzt:

1 \begin { equation }<br>2  $r_i = \frac{\tau}{\tau}$  $r_i = \frac{\text{best}(D)_{i,t+1}}{r}$  $3$  + (\text{BK}\_{i,t+1}-\text{DK}\_{i,t})}{\text{BK}\_{i,t}}<br>4 \label{eq:rendite} \label{eq:rendite} 5 \ end { equation }

Listing 2.3. Beispielcode für Formel [2.1](#page-12-0)

<span id="page-12-0"></span>
$$
r_{i} = \frac{\mathcal{D}_{i,t+1} + (\mathcal{B}\mathcal{K}_{i,t+1} - \mathcal{D}\mathcal{K}_{i,t})}{\mathcal{B}\mathcal{K}_{i,t}}
$$
(2.1)

Dabei ist  $r_i$  die Rendite der Aktie i mit B $K_{i,t}$  als Börsenkurs der Aktie i zum Zeitpunkt t und  $D_{i,t}$  als Dividendenzahlung der Aktie i zum Zeitpunkt t. Die Formel kann (und sollte!) im Text referenziert werden. Dies erfolgt wie bei Tabellund Abbildungsverweise, bspw.:

In Formel  $\ref{eq:rendite} \dots \to \In Formel 2.1 \dots$  $\ref{eq:rendite} \dots \to \In Formel 2.1 \dots$  $\ref{eq:rendite} \dots \to \In Formel 2.1 \dots$ 

## <span id="page-13-0"></span>Hauptteil

...

#### <span id="page-13-1"></span>3.1 Erster Unterpunkt Hauptteil

...

#### <span id="page-13-2"></span>3.2 Zweiter Unterpunkt Hauptteil

...

#### <span id="page-13-3"></span>3.2.1 Erster Unterpunkt des zweiten Unterpunkts des Hauptteils

...

#### <span id="page-13-4"></span>3.2.2 Zweiter Unterpunkt des zweiten Unterpunkts des Hauptteils

Eine neue Ebene wird in der Gliederung nur aufgemacht, wenn mindestens ein weiteres Kapitel auf dieser Ebene folgt. Auf Kapitel 3.2.1 musste hier also mindestens 3.2.2 folgen. Ein Kapitel sollte nicht weniger als eine Seite umfassen (Daumenregel!).

...

## <span id="page-14-0"></span>Schlussbetrachtung

Diese Bachelor-Thesis hatte zum Ziel, ... Dazu wurden... Es kann festgehalten werden, dass... ... Die Vorstellungen von Professorinnen und Professoren können sich bezüglich der formalen Ausgestaltungen leicht unterscheiden (z. B. in puncto anzuwendender Zitierform, Schriftarten, Größe der Seitenränder etc.). Es empfiehlt sich daher immer, die gewünschten Formatvorgaben mit dem jeweiligen Betreuer vorab kurz abzusprechen.

#### Literatur

<span id="page-15-0"></span>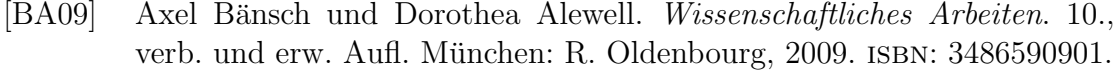

- <span id="page-15-1"></span>[BSS17] Helmut Balzert, Marion Schröder und Christian Schäfer. Wissenschaftliches Arbeiten: Ethik, Inhalt & Form wiss. Arbeiten, Handwerkszeug, Quellen, Projektmanagement, Präsentation. 2. Auflage. Soft skills. Berlin und Dortmund: Springer Campus, 2017. isbn: 3961490066.
- <span id="page-15-3"></span>[Kru05] Otto Kruse. Keine Angst vor dem leeren Blatt: Ohne Schreibblockaden durchs Studium. 11. Aufl. Bd. 16. Campus concret. Frankfurt/Main: Campus-Verl., 2005. isbn: 3593366592.
- <span id="page-15-2"></span>[Ses07] Werner Sesink. Einfuhrung in das wissenschaftliche Arbeiten: Internet, ¨ Textverarbeitung, Präsentation. 7., aktualisierte Aufl. München und Wien: Oldenbourg, 2007. isbn: 9783486581911.
- <span id="page-15-4"></span>[ST06] Reinhard H. Schmidt und Eva Terberger. Grundzüge der Investitionsund Finanzierungstheorie. 4., aktualisierte Aufl., [Nachdr.] Gabler-Lehrbuch. Wiesbaden: Gabler, 2006. ISBN: 3409437002.

# Glossar

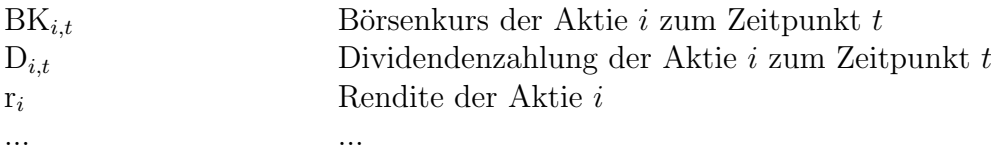

# <span id="page-16-0"></span>A

# <span id="page-17-0"></span>Häufige Fehler in Seminar- und Abschlussarbeiten

An dieser Stelle wird ein Überblick darüber gegeben, welche Fehler in schriftlichen wissenschaftlichen Arbeiten häufig auftreten. Die genannten Punkte können zur Reflektion und zur Prüfung in allen Phasen des Verfassens einer Seminar- oder Abschlussarbeit herangezogen werden.

#### <span id="page-17-1"></span>B.1 Inhalt

#### Erfassung der Aufgabenstellung

- Das Thema wird nicht vollständig erfasst, einzelne Themenbestandteile werden nicht berücksichtigt, die Beziehungen zwischen den Themenbestandteilen werden nicht herausgearbeitet.
- Es wird ein Thema bearbeitet, welches sich nicht aus der Aufgabenstellung erschließt.

#### Aufbau der Arbeit und Inhalt

- Technische Gliederungsfehler
- Der Fluss der Gliederung ist nicht ersichtlich.
- Die Gliederungsteile bauen nicht aufeinander auf, sie stehen vielmehr isoliert nebeneinander.
- Die Überschriften sind nicht aussagekräftig.
- Eine Überschrift deckt sich vollständig mit dem Thema der Arbeit.

#### Anmerkungen zum Inhalt

- Problemstellung und Zielsetzung der Arbeit werden nur oberflächlich angerissen.
- Allgemeinplätze: "Globalisierung und zunehmende Dynamik ..."

Eigenständigkeit der erbrachten Leistung

- $\bullet$  Mangelnde Eigenständigkeit der erbrachten Leistung
- Zu viele direkte Zitate, mangelnde Reflektion in eigenen Worten
- Abbildungen und Tabellen werden 1:1 übernommen ohne kontextbezogene Eigenleistung und Darstellung.

### <span id="page-19-0"></span>Wissenschaftliche Methode

#### Begriffsbildung, Definition, Abgrenzung

- Begriffe werden nicht eingeführt, gar nicht oder aber erst später definiert.
- Falsche oder ungenaue Begriffsbildungen und -verwendungen
- Begriffe werden nicht überschneidungsfrei voneinander abgegrenzt.
- Gleiche Tatbestände werden mit unterschiedlichen Begriffen belegt.
- Mit der verwendeten Quelle wechselt die Notation, d. h. Begriffe werden mit unterschiedlichen Symbolen belegt.

#### Gedankenführung und Aufbau

- Die Kapitelüberschriften behandeln nicht oder nicht exakt das Thema der Arbeit.
- Sämtliche Überschriften einer tieferen Gliederungsebene behandeln nicht oder nicht exakt das Thema der Überschrift auf der nächst höheren Gliederungsebene.
- Es erfolgt die Untergliederung eines Absatzes, wobei nur ein Unterpunkt ausgewiesen wird: z. B. Absatz 3 soll untergliedert werden. Es wird nur ein Absatz  $3.1$  aufgeführt,  $3.2$ ,  $3.3$  usw. fehlen.
- Die Ausführungen innerhalb eines Absatzes betreffen nicht die Überschrift des Absatzes.
- Der Fluss der Gedanken muss auf jeder Ebene deutlich sein; dies gilt sowohl für die gesamte Gliederung als auch für einzelne Absätze (auch die müssen strukturiert sein und einem "roten Faden" folgen).
- Oft fehlen die Überleitungen zwischen einzelnen Kapiteln, der Gang der Arbeit wird nicht inhaltlich begründet (sowohl in der Einleitung als auch in den folgenden Ausführungen).

#### Ergebnisbildung

- Angesichts einer in der Einleitung beschriebenen Problemstellung fehlt ein Diskussionsergebnis bzw. es ist unklar.
- Das Ergebnis hat wenig mit der in der Einleitung aufgeworfenen Problemstellung sowie den Untersuchungszielen zu tun.
- Das Ergebnis wird nicht eindeutig formuliert, der Kandidat "drückt" sich um  $\frac{1}{n}$ eine Stellungnahme.

## <span id="page-21-0"></span>Eidesstattliche Erklärung

Ich erkläre hiermit, dass ich die vorliegende Bachelorarbeit mit dem Titel "XYZ"<br>selbst verfosst behe und dass ish dasu keine anderen als die angesehenen Hilfsmit selbst verfasst habe und dass ich dazu keine anderen als die angegebenen Hilfsmittel und Quellen verwendet habe. Alle Textstellen, die wörtlich oder sinngemäß aus anderen Werken ubernommen wurden, sind als solche gekennzeichnet. Die Arbeit ¨ hat in gleicher oder ähnlicher Form noch keiner anderen Prüfungsstelle vorgelegen.

Ort, Datum Unterschrift der Kandidatin/des Kandidaten